#### **AutoCAD Crack Keygen [32|64bit]**

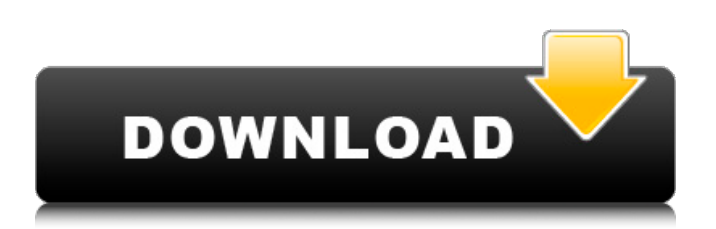

**AutoCAD Crack Download X64**

## Source: Autodesk Cracked AutoCAD With Keygen remains one of the most widely used commercial CAD software applications for both commercial and hobbyist users in the design, drafting, and construction industries. A model can be created in Autodesk AutoCAD using the various drawing

commands that make up a drawing file. Models can be broken down into their components and then coordinated with one another using various tools, such as editing tools, slicing tools, insert tools, constraints tools, and others. For example, a model can be broken down into components such as entities (e.g., a box and a face), to which

drawing commands can be applied. The AutoCAD drawing commands are similar to the commands found in other CAD software. Therefore, users familiar with other CAD applications and workflows will be able to learn and apply AutoCAD with little difficulty. In this article, the 10 drawing commands that are considered to be the most

fundamental AutoCAD drawing commands are listed. The 10 drawing commands also are frequently used together to create and modify basic objects in AutoCAD. The 10 fundamental AutoCAD drawing commands used in any AutoCAD drawing project will depend on the level of expertise of the user and the purpose of the

project. For example, if the goal of the project is to design a simple, highlevel assembly, the 10 drawing commands used in the assembly drawing are likely to be different from those used in a highly detailed, complex part drawing. A fundamental drawing command is defined as a drawing command that involves the creation of a

primary object, such as a face, an arc, a line, a circle, a rectangle, a compound object, a spline, or a text box. The drawing commands listed in the next sections are listed in order of increasing level of complexity. For example, the "line" drawing command involves the drawing of a line (or the last three points on a line)

and the "arc" drawing command involves the drawing of a closed loop, consisting of an arc that is described by at least two points. The various AutoCAD drawing commands are detailed in the following sections, with each AutoCAD drawing command listed as a definition and a description of the commands and their

## various options and parameters. Arc Create an arc Obtains information about the current size

**AutoCAD Serial Number Full Torrent**

## History AutoCAD Crack is the successor to AutoCAD Download With Full Crack LT (formerly AutoLISP and AutoLISP 2), the first product by Autodesk, as

well as its predecessor, AutoCAD R14. AutoCAD LT was released in 1993. It was the first integrated software suite for 2D and 3D CAD that supported real-time collaboration. This made it unique at the time, as previous CAD products were standalone applications. AutoCAD LT was followed by AutoCAD R15 in 1996. In 1997 Autodesk

released AutoCAD R17. AutoCAD R18 followed in 2002. In 2005 Autodesk released AutoCAD R20, which is now known as AutoCAD Architecture Edition. AutoCAD LT v2.0 was released in 2005. Version 2.0 was a complete rewrite of AutoCAD LT. It is now a general-purpose 2D CAD application, but retains the basic drafting

functions of its predecessor. It was followed by AutoCAD LT v3.0. The 3.0 version was also an industry-wide rewrite of all previously released AutoCAD LT versions, along with a number of other design programs from other Autodesk divisions. AutoCAD LT was discontinued on October 1, 2015. Release history

Bundles Autodesk offers three bundles, the Standard, Professional and Architectural. Standard bundle Standard bundle is included with AutoCAD 2016, 2017, 2018 and 2019 (in Microsoft Windows) and is only available from the Autodesk Store. It includes standard office tools and apps. It is also available through a

number of OEM vendors, including Fujitsu, Zebra Technologies, Elan, and Power-One, among others. The bundle is also available on macOS and Linux through the official Autodesk partner program. Professional bundle The Professional bundle is the next step up in AutoCAD, and is the default bundle offered by Autodesk. It comes with

all the standard features of the standard bundle plus additional professional features. It is also bundled with AutoCAD for Design Review, AutoCAD for Construction Review, and AutoCAD LT (formerly AutoLISP). Architectural bundle The Architectural bundle includes additional options, such as advanced drawing tools,

## specialized customization tools, application programming interface (API) extensions, objectspecific dialogs, data file handling and ca3bfb1094

**AutoCAD Free Registration Code**

# Open the Autocad R14 file. Go to Edit/Extensions Click on the "TableExtensions.r14" file Click on "Edit/Code Generation" Click on "Compile" Save the file. Extract the file and copy the files into your Autodesk folder and then in the "Extensions" folder. Close the Autocad R14

file. Change your config.cad file in the code generation menu to the new extension file you just created. Press "HKEY CURRENT\_USER\Software\ Autodesk\AutoCAD\Extens ions" Click on the "TableExtensions" registry key Click on the "+" (plus sign) and click on the "New" button. Click on the ".NET Framework" entry under the "Windows"

folder. Type "Inner" and "Click" Select the Inner folder. Select ".NET Framework 3.5" from the ".NET Framework 3.5" folder. Click OK. Click OK. Press "HKEY\_CURRENT\_US ER\Software\Autodesk\Aut oCAD\Extensions" Click on the "Inner" key. Click on the "-1" and click on the "New" button. Type "Inner" and "Click" Select the Inner folder. Select

".NET Framework 3.5" from the ".NET Framework 3.5" folder. Click OK. Click OK. Press " HKEY CURRENT USER\Sof tware\Autodesk\AutoCAD\ Extensions" Click on the "Inner" key. Click on the "2" and click on the "New" button. Type "Inner" and "Click" Select the Inner folder. Select ".NET Framework 3.5" from the ".NET Framework 3.5"

folder. Click OK. Click OK. Press "HKEY\_CURRENT\_US ER\Software\Autodesk\Aut oCAD\Extensions" Click on the "Inner" key. Click on the "0" and click on the "New" button. Type "Inner" and "Click" Select the Inner folder. Select ".NET Framework 3.5" from the ".NET Framework 3.5" folder. Click OK. Click OK. Press "HKEY CURRENT USER

## Import source: Design, print or PDF Add annotations to your drawing Mark up objects you're not sure about Attach annotations to specific objects in your drawing Map custom annotations from your digital drawings to physical objects AutoCAD 2023 New features:

AutoCAD's latest release, AutoCAD 2023, offers exciting new capabilities. With the help of the Creative Cloud, this release offers users a more personalized experience, better performance and enhanced collaboration, along with improved usability. The new AutoCAD 2023 offers new ways to: Capture and

share your designs with colleagues and partners Make use of collaborative workflows across multiple projects Access new design and review processes Manage the creation, annotation and review of drawing content Stay informed on new and upcoming AutoCAD features View technical specifications Modern toolbars We've

redesigned the AutoCAD toolbars to bring them in line with the new look and feel of AutoCAD. They are cleaner and easier to navigate and are customizable as desired. (see images below.) The new look and feel is based on a strong focus on clarity and usability. To achieve this, we streamlined the navigation and added to

the information that helps users achieve their goals. If you are looking for more in-depth explanations, see what additional benefits you can gain from this new release of AutoCAD in our detailed analysis Markup Import and Markup Assist: Rapidly send and incorporate feedback into your designs. Import feedback from printed

paper or PDFs and add changes to your drawings automatically, without additional drawing steps. (video: 1:15 min.) Import source: Design, print or PDF Add annotations to your drawing Mark up objects you're not sure about Attach annotations to specific objects in your drawing Map custom annotations from your digital drawings to

physical objects In addition to the new toolbars, AutoCAD 2023 is also the first release of AutoCAD that allows users to upload and add files to drawings through the new file-upload dialog box. With the recent release of AutoCAD 2023, Autodesk is making annotations in drawings as easy as adding text. This new capability allows users to

map an annotation or a drawing that includes an annotation directly to a specific object. When using annotations, users

**System Requirements For AutoCAD:**

## Windows Vista, 7, 8, 8.1, or 10. (English Language Version) 1 GB RAM 1 GB hard disk space Broadband Internet connection How To Install Final Fantasy Type-0 HD: First of all, you need to download Bluestack Emulator from this website. Download all the required BlueStack files

# from the bottom of this page and save them to your desktop. Now launch BlueStacks and go to 'My Apps', then go to settings. Click on System then

<https://doglegleft.tv/wp-content/uploads/AutoCAD-3.pdf> <https://www.steppingstonesmalta.com/autocad-crack-3264bit-april-2022/> <https://zwergenburg-wuppertal.de/advert/autocad-crack-free-license-key-download-latest-2022/> [https://nanoportal.it/wp-content/uploads/2022/07/AutoCAD\\_Crack\\_\\_\\_Free\\_Download\\_Latest\\_2022.pdf](https://nanoportal.it/wp-content/uploads/2022/07/AutoCAD_Crack___Free_Download_Latest_2022.pdf) [http://kubkireklamowe.pl/wp-content/uploads/2022/07/AutoCAD\\_Crack\\_\\_\\_2022.pdf](http://kubkireklamowe.pl/wp-content/uploads/2022/07/AutoCAD_Crack___2022.pdf) <https://xn--80aagyardii6h.xn--p1ai/autocad-crack-torrent-32-64bit/> <https://4f26.com/autocad-22-0-free-download-129311/> [https://mariana-flores-de-camino.com/mariana-flores-de-camino/autocad-20-0-crack-free-win](https://mariana-flores-de-camino.com/mariana-flores-de-camino/autocad-20-0-crack-free-win-mac-2022/)[mac-2022/](https://mariana-flores-de-camino.com/mariana-flores-de-camino/autocad-20-0-crack-free-win-mac-2022/) <http://montehogar.com/?p=42179> <https://www.raven-guard.info/autocad-crack-torrent-activation-code-free-download-x64-march-2022/> <http://granadaproperti.com/?p=106110> <https://www.ozcountrymile.com/advert/autocad-crack-free-download-5/> <http://www.trabajosfacilespr.com/autocad-23-0-crack-2022-2/> <https://malekrealty.org/autocad-free-registration-code-x64-2022/> <https://fin-buro.info/wp-content/uploads/2022/07/AutoCAD-1.pdf> <http://texocommunications.com/autocad-20-0-crack-activator-updated/> <https://mevoydecasa.es/autocad-free-download-3/> <http://khushiyaonline.com/advert/autocad-x64-latest-2022/> <https://razielagifts.com/wp-content/uploads/2022/07/linnhar.pdf> <https://aalcovid19.org/wp-content/uploads/2022/07/fidefont.pdf>